## DATOS ECONÓMICOS DE LAS ENTIDADES LOCALES DE LA RIOJA

Entidad Local: Medrano **2008 - Andrea Control Control Control**ley N° habitantes: 293

## **PRESUPUESTO INICIAL DEL EJERCICIO 2013**

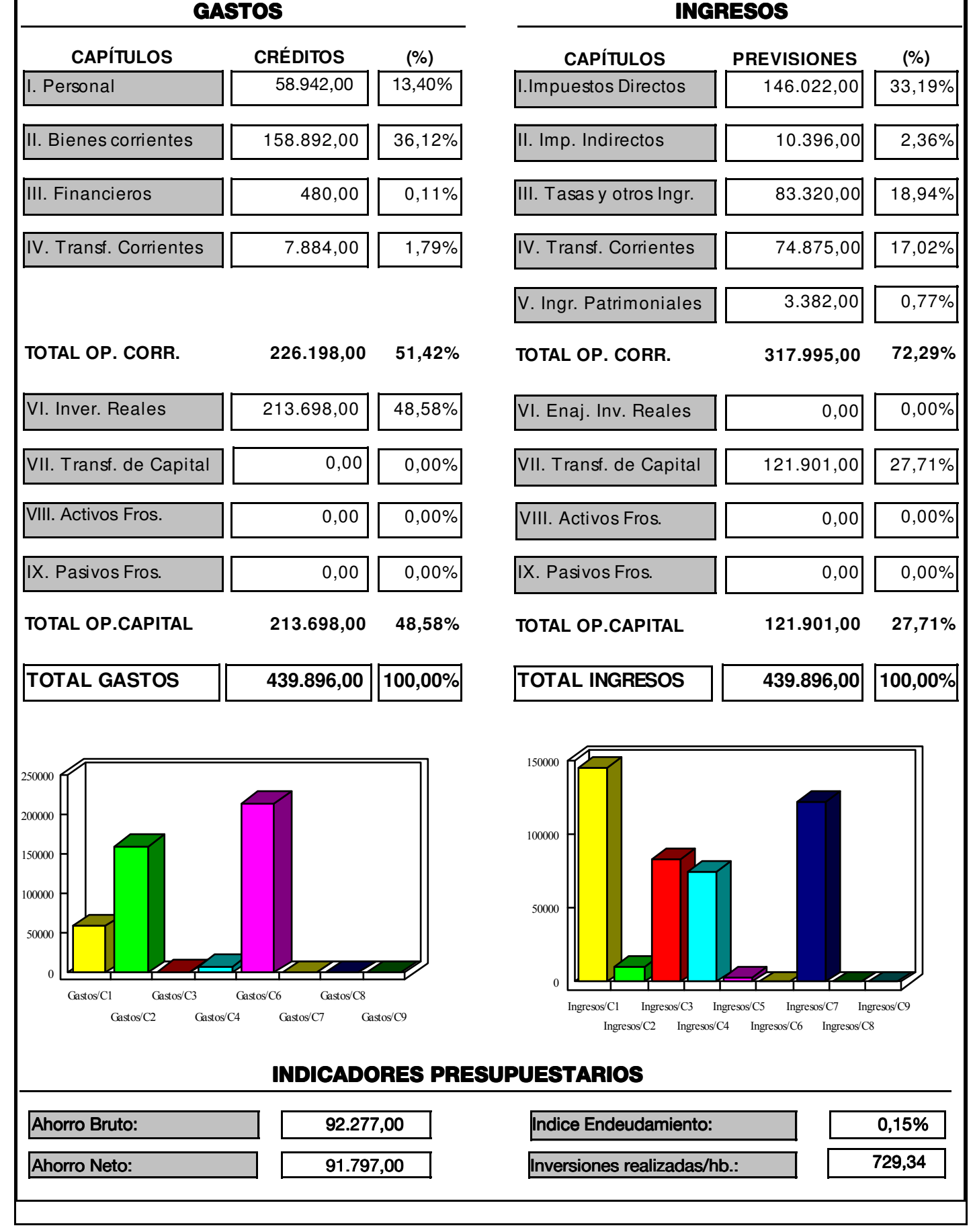

Fuente: Dirección General de Política Local - Servicio de Modernización de la Administración Local